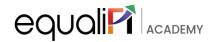

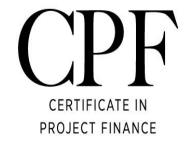

# Investment/Financing a Project

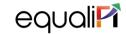

#### **Contents**

- Capital Budgeting Decision
- Cost of Capital
- Determining Cash Flow for investment Decision
- Risk in Capital Budgeting
- Real Option & Investment Decision
- Documentation
- Working Capital Assessment

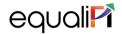

#### **Concept of Capital Budgeting**

Capital budgeting and investment appraisal, is the planning process used to determine whether an organization's long term investments such as new machinery, replacement of machinery, new plants, new products, and research development projects are worth the funding of cash through the firm's capitalization structure.

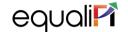

### Few Key points about Capital Budgeting

- Capital budgeting is the process by which investors determine the value of a potential investment project.
- The three most common approaches to project selection are payback period (PB), internal rate of return (IRR), and net present value (NPV).
- The payback period determines how long it would take a company to see enough in cash flows to recover the original investment.
- The internal rate of return is the expected return on a project—if the rate is higher than the cost of capital, it's a good project.
- The net present value shows how profitable a project will be versus alternatives and is perhaps the most effective of the three methods.

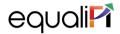

#### **Concept of NPV**

- The NPV method is the classic economic method of evaluating the investment proposals.
- It is a DCF technique that recognizes time value of money
- It postulates that cash flows arising at different time periods differ in value and are comparable only when their equivalents present value are found out.

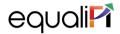

### **Steps of calculating NPV**

- Cash flows of the investment project should be forecasted based on realistic assumption
- Appropriate discount rate to be identified
- Present Value of cash flows to be calculated by discounting
- Initial Cash outflow to be submitted from the total of discounted cash flow- which is NPV

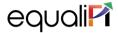

#### **Example of NPV calculation**

A Project has initial cash outlay of Rs. 2500. The year wise cash inflow for the project are as followed: Yr1- Rs. 900, Yr2- Rs. 800, Yr3- Rs 700, Yr4- Rs. 600, Yr5- Rs. 500. The opportunity cost of capital (discount rate) is assumed to be 10%. What is the NPV?

#### Solution:

$$NPV = [900/(1+0.10) + 800(1+0.10)^2 + 700/(1+0.10)^3 + 600/(1+0.10)^4 + 500/(1+0.10)^5] - 2500$$

Since the present value of all future cash flows are more than initial cash outlay, the project is profitable.

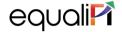

#### **Concept of IRR**

The internal rate of return is a metric used in financial analysis to estimate the profitability of potential investments. The internal rate of return is a discount rate that makes the net present value (NPV) of all cash flows equal to zero in a discounted cash flow analysis. IRR calculations rely on the same formula as NPV does.

| Details/Time         | 2020    | 2021   | 2022   | 2023   | 2024   | 2025   |
|----------------------|---------|--------|--------|--------|--------|--------|
| Initial Investment   | -250000 |        |        |        |        |        |
| After Tax Cash Flows |         | 100000 | 150000 | 200000 | 250000 | 300000 |

Using formulae of IRR in excel we get the IRR as 57%

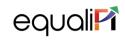

| IRR                                                 |
|-----------------------------------------------------|
| It is the discount rate that makes NPV of all cash  |
| inflows of a project equal to zero.                 |
| It is expressed in the form of percentage return, a |
| firm expects from the project.                      |
| It is a relative measure.                           |
| This method cannot be used to evaluate projects     |
| with varying cash flows.                            |
|                                                     |
|                                                     |

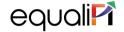

**Cost of capital** of an investor, in financial management, is equal to return, an investor can fetch from the next best alternative investment. In simple words, it is the opportunity cost of investing the same money in different investment having similar risk and other characteristics.

Cost of Equity Capital Cost of Equity Capital=Risk-Free Rate + Beta \*(Market Risk Premium—Risk-Free Rate)

Types of Cost of Capital & Cost of Debt Capital = Interest Rate \* (1 - Tax Rate)

Weighted Average Cost of Capital (WACC)

WACC = Weight of Equity \* Cost of Equity + Weight of Debt \* Cost of Debt

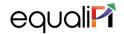

#### **Cost of Equity Formulae**

#### Method #1 (Dividend Companies)

#### Method #2 (CAPM Model)

$$E(Ri) = R(f) + \beta [E(m) - R(f)]$$

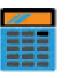

E(Ri)= Return on investment i

R(f)= Risk Free Return, Beta= Systemic Risk, E(m)= Market Return

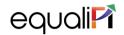

#### **Cost of Debt Formulae**

# Cost of Debt (for DCF Valuation)

$$\frac{\text{Cost of Debt}}{\text{(Pre-Tax)}} = \frac{\text{Total Interest Cost Incurred}}{\text{Total Debt}} \times 100$$

$$\frac{\text{Cost of Debt}}{\text{(Post-Tax)}} = \frac{\begin{array}{c} \text{Total Interest Cost Incurred x} \\ \text{(1- Effective Tax Rate)} \\ \text{Total Debt} \end{array}}{\text{Total Debt}} \times 100$$

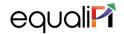

#### Weighted Average Cost of Capital (WACC)

$$\begin{split} WACC = & \frac{E}{D+E} \, (r_e) + \frac{D}{D+E} (r_d) (1-t) \\ & \text{Where:} \\ E = \text{market value of equity} \\ D = \text{market value of debt} \\ r_e = \text{cost of equity} \\ r_d = \text{cost of debt} \\ t = \text{corporate tax rate} \end{split}$$

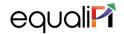

#### Steps to calculate Beta (Systemic Risk)

Given Risk Free Rate- 2% Market Return Rate- 8% Stock Return Rate- 7%

| Steps  | Details                              | Figures (%) |
|--------|--------------------------------------|-------------|
| Step-1 | Stock's return - Risk Free Return(A) | 7%-2%=5%    |
| Step-2 | Market Return- Risk Free Return(B)   | 8%-2%=6%    |
| Step-3 | A/B (Beta)                           | 5/6         |

Beta<1= Stock is less volatile

Beta>1= Stock is more volatile

Beta<0=Stock is loosing money while the market is gaining

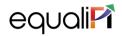

#### **Cash Flow Estimation**

| Fil | e l | Home Insert D                   | raw Pagel      | Layout Fo | ormulas  | Data     | Review   | View [   | eveloper) |
|-----|-----|---------------------------------|----------------|-----------|----------|----------|----------|----------|-----------|
| P24 | ų.  | * : × ~                         | f <sub>x</sub> |           |          |          |          |          |           |
| 4   | Α   | В                               | С              | D         | E        | F        | G        | н        | 1         |
| 5   |     |                                 |                |           |          |          |          |          |           |
| 6   |     | Apple Unlevered Free Cash Flows |                |           |          |          |          |          |           |
| 17  |     | Period (t)                      |                | 2017A     | 2018P    | 2019P    | 2020P    | 2021P    | 2022P     |
| 18  |     |                                 |                |           |          |          |          |          |           |
| 19  |     | EBITDA                          |                | 74,467    | 78,190   | 82,099   | 86,204   | 90,515   | 95,040    |
| 20  |     | EBIT                            |                | 67,343    | 70,710   | 74,245   | 77,957   | 81,855   | 85,948    |
| 21  |     | Tax rate                        |                | 26%       | 26%      | 26%      | 26%      | 26%      | 26%       |
| 22  |     |                                 |                |           |          |          |          |          |           |
| 23  |     | EBIT (1-t)                      |                | 49,834    | 52,325   | 54,941   | 57,689   | 60,573   | 63,602    |
| 24  |     | D&A                             |                | 7,124     | 7,480    | 7,854    | 8,247    | 8,659    | 9,092     |
| 25  |     | NWC                             |                | (1,032)   | (929)    | (836)    | (753)    | (677)    | (610)     |
| 26  |     | Capital expenditures            |                | (9,836)   | (10,278) | (10,741) | (11,224) | (11,729) | (12,257)  |
| 27  |     | Unlevered free cash flows (U    |                | 46,089    | 48,598   | 51,219   | 53,959   | 56,826   | 59,827    |
| 28  |     |                                 |                |           |          |          |          |          |           |
| 29  |     | Discount rate (r)               |                |           | 10%      | 10%      | 10%      | 10%      | 10%       |
| 30  |     | PV of UFCFs                     |                |           | 44,180   | 42,329   | 40,540   | 38,813   | 37,148    |
| 31  |     |                                 |                | 22222     |          |          |          |          |           |
| 32  |     | Sum of present va               | lues           | 203,010   |          |          |          |          |           |

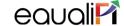

#### Risk Analysis in Capital Budgeting

- Projects differ in risk and it should be reflected in capital budgeting decisions.
   However, it is difficult to measure risk, especially for new projects without history.
- Three separate and distinct types of risks involved are:

Stand alone risk – the risk an asset would have if it was a firm's only asset and if investor's owned only one stock. It is measured by the variability of the assets expected returns.

Corporate risk – risk considering the firm's diversification but not stock holder diversification. It is measured by the project's effect on uncertainty about the firm's expected future returns.

Mark et risk – considers both firm and stock holder diversification. It is measured by the project's beta coefficient.

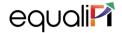

### **Real Option**

- A real option gives a firm's management the right, but not the obligation to undertake certain business opportunities or investments.
- Real option refer to projects involving tangible assets versus financial instruments.
- Real options can include the decision to expand, defer or wait, or abandon a project entirely.
- Real options have economic value, which financial analysts and corporate managers use to inform their decisions.

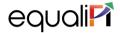

### **Real Option- Example**

- The McDonald's Corporation has restaurants in more than 100 countries.
- Let's say the company's executives are mulling the decision to open additional restaurants in Russia. The expansion would fall under the category of a *real option to expand*. The investment or capital outlay would need to be calculated, including the cost of the physical buildings, land, staff, and equipment.
- Now, McDonald's executives would need to decide if the revenue earned from the new restaurants will be enough to counter any potential country and political risk, which is difficult to value

The same scenario could also produce a *real option to wait* or defer opening any restaurants until a particular political situation resolves itself. Perhaps there's an upcoming election, and the result could impact the stability of the country or the regulatory environment.

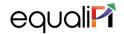

#### **Documentation in Project Finance**

- Off-taker agreement/Power Purchase Agreement (PPA)/Work Order
- Operation & Maintenance Agreement (O&M Agreement)
- EPC Agreement
- Clearance from Government
- Land Acquisition documents
- Trust & Retention Agreement/Escrow Agreement
- KYC
- Loan Agreement
- Deed of Hypothecation
- Insurance
- Other relevant documents

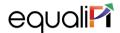

# Working Capital in Project Finance-1st Method

Amount(₹)

| Total CA required by the borrower              | 50,000 |
|------------------------------------------------|--------|
| Current liabilities (excluding bank borrowing) | 10,000 |
| Working Capital Gap                            | 40,000 |
| Less:                                          |        |
| 25% from borrower through long-term sources    | 10,000 |
| Maximum Permissible bank borrowing             | 30,000 |

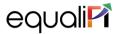

## Working Capital in Project Finance-2nd Method

#### Amount(₹)

Total CA required by the borrower

50,000

Less:

25% to be provided by borrower through

long-term funds 12,500

Less:

Current liabilities (excluding bank borrowing) 10,000

Maximum Permissible bank borrowing 27,500

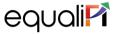

# Working Capital in Project Finance-3rd Method

#### Amount(₹)

| Total CA required by the borrower  Less: Core current assets (assumed)  Balance | 50,000<br>4,000 |
|---------------------------------------------------------------------------------|-----------------|
|                                                                                 | 4,000           |
| Balance                                                                         |                 |
|                                                                                 | 46,000          |
| 25% to be provided by borrower through                                          |                 |
| long-term funds                                                                 | 11,500          |
| Balance                                                                         | 34,500          |
| Less:                                                                           |                 |
| Current liabilities (excluding bank borrowing)                                  | 10,000          |
| Maximum permissible bank borrowing                                              | 24,500          |

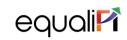

# Thank You